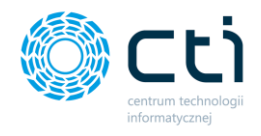

**OPIS MODUŁU**

**Panel Produkcja by CTI**

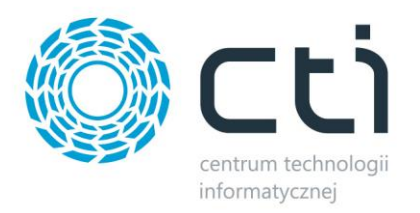

## **1. Opis programu**

Panel Produkcyjny by CTI to moduł uzupełniający Produkcję by CTI. Posiada następujące funkcjonalności:

- rejestracja rzeczywistego obłożenia czasu pracy pracowników, maszyn i gniazd produkcyjnych,
- rejestracja rzeczywistych czasów pracy i ilości wykonanych czynności,
- rejestracja czasu przerw,
- rejestracja wystąpienia awarii,
- możliwość rozliczenia produkcji poprzez generowanie dokumentów magazynowych.

Moduł współpracuje z panelami dotykowymi. Wszystkie wykonywane operacje w Panelu Produkcyjnym zaczynają się od zeskanowania karty z kodem RCP lub kodem pracownika wprowadzanym w Panel.

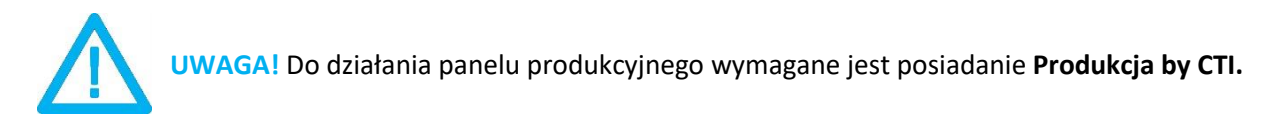

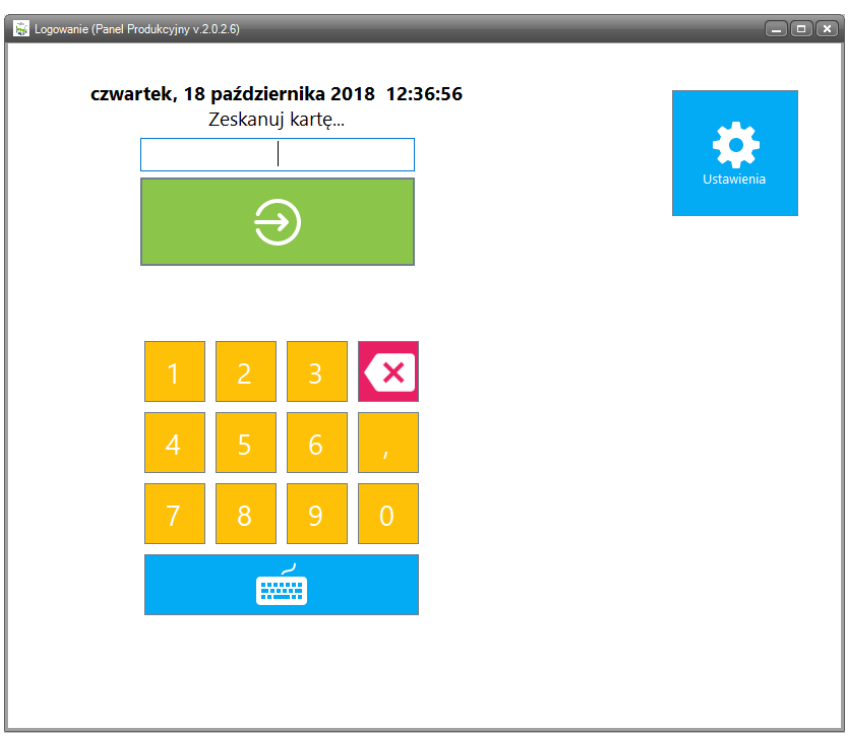

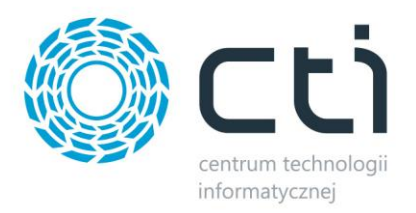

## **2. Działanie aplikacji**

Po zalogowaniu się do panelu pracownik widzi listę zleceń, do których został przypisany (bądź listę wszystkich zleceń – do wyboru w konfiguracji):

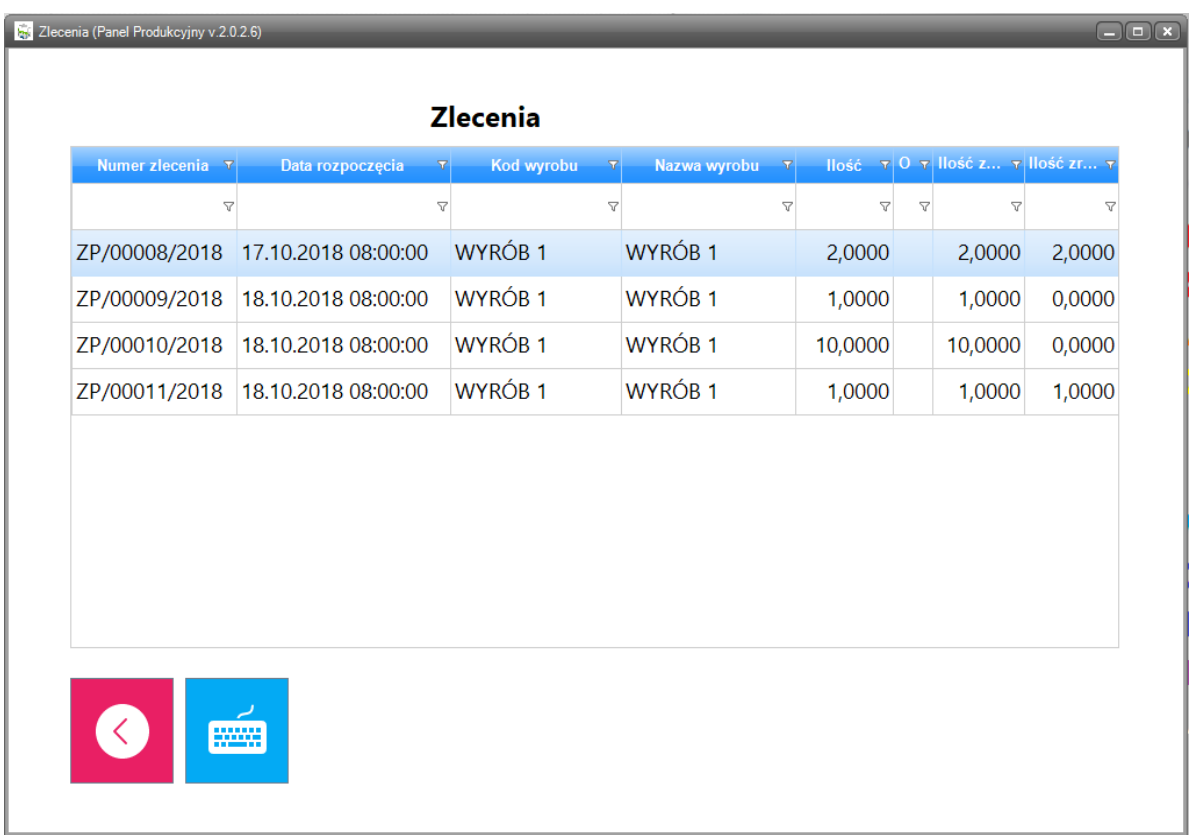

Po wybraniu danego zlecenia pracownik może zarejestrować stempel czasowy rozpoczęcia wykonywania danej czynności (zasobu) poprzez wybranie jej z listy:

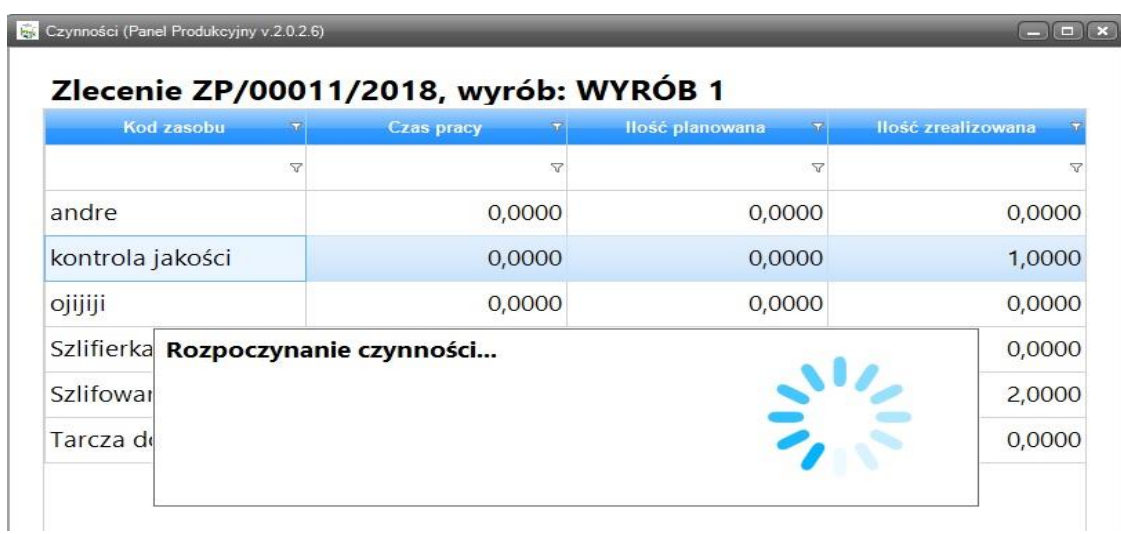

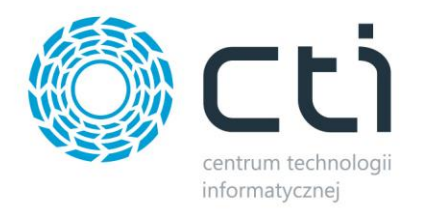

## Może także wygenerować dokument RW na wykorzystaną ilość surowca do produkcji:

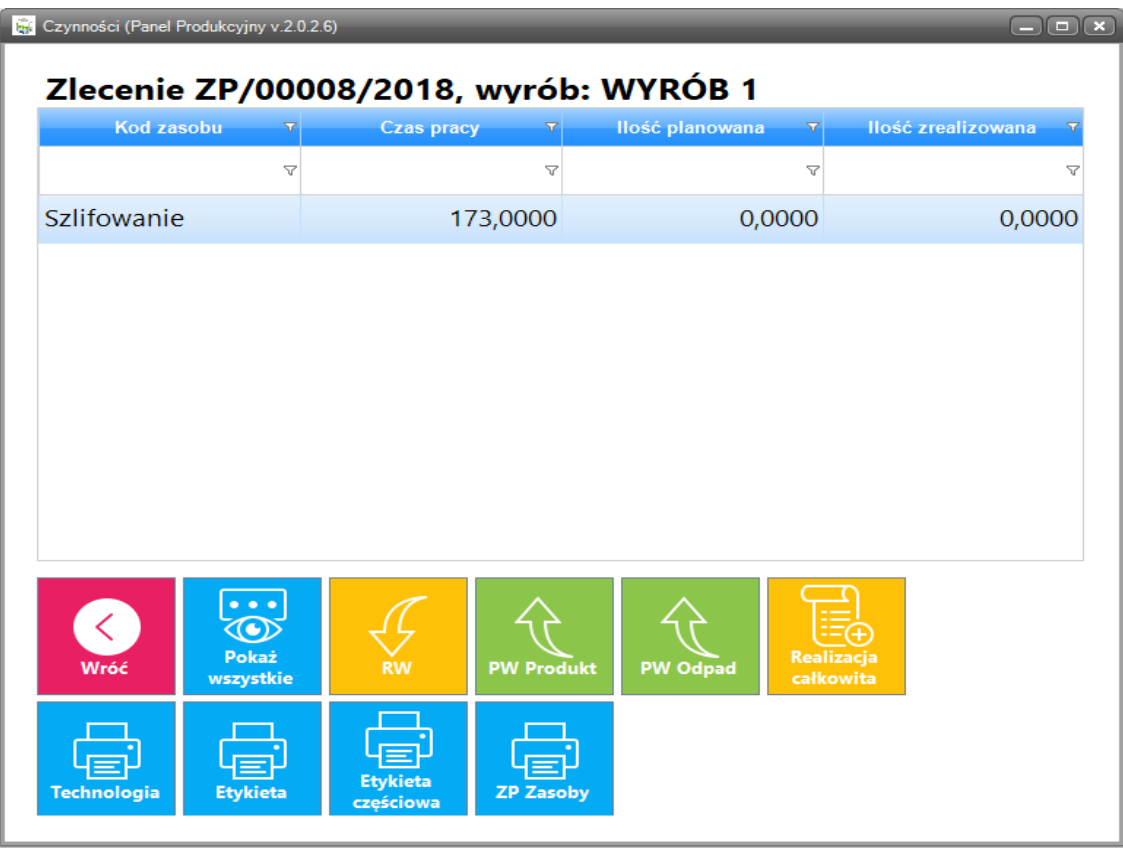

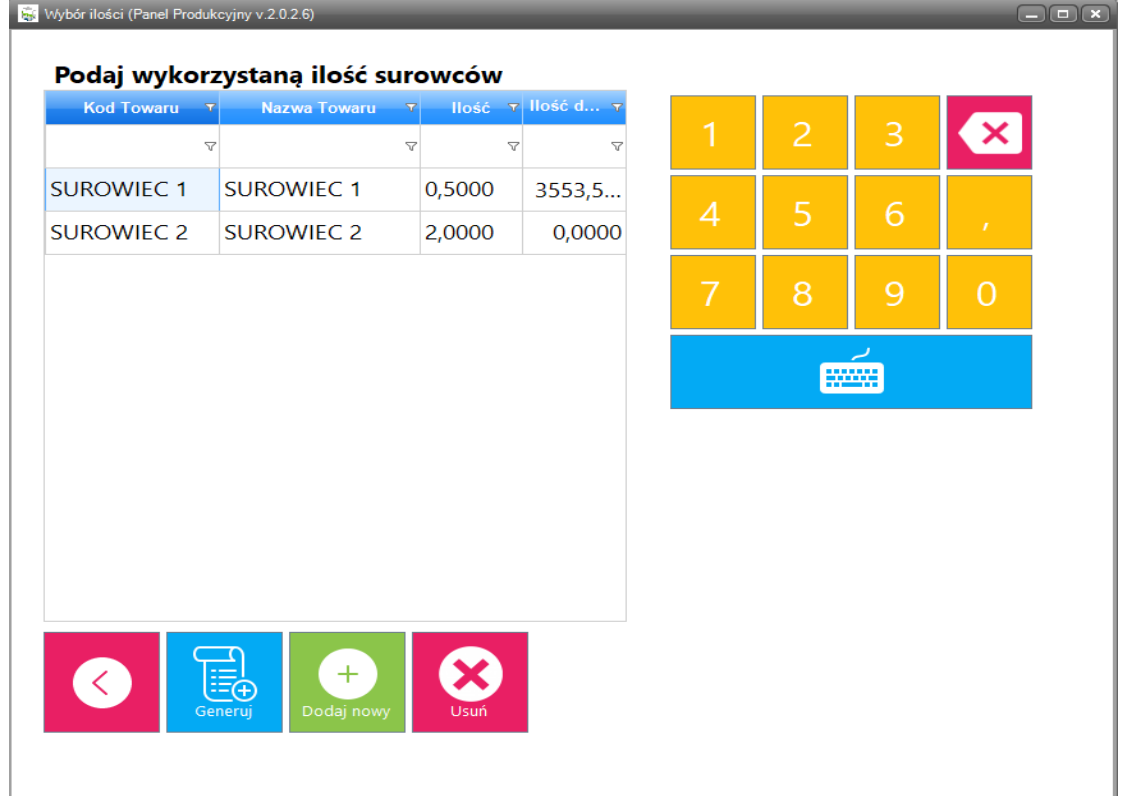

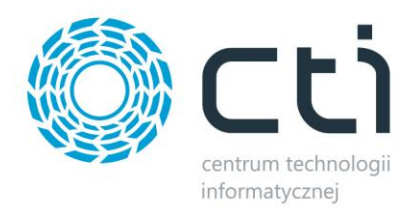

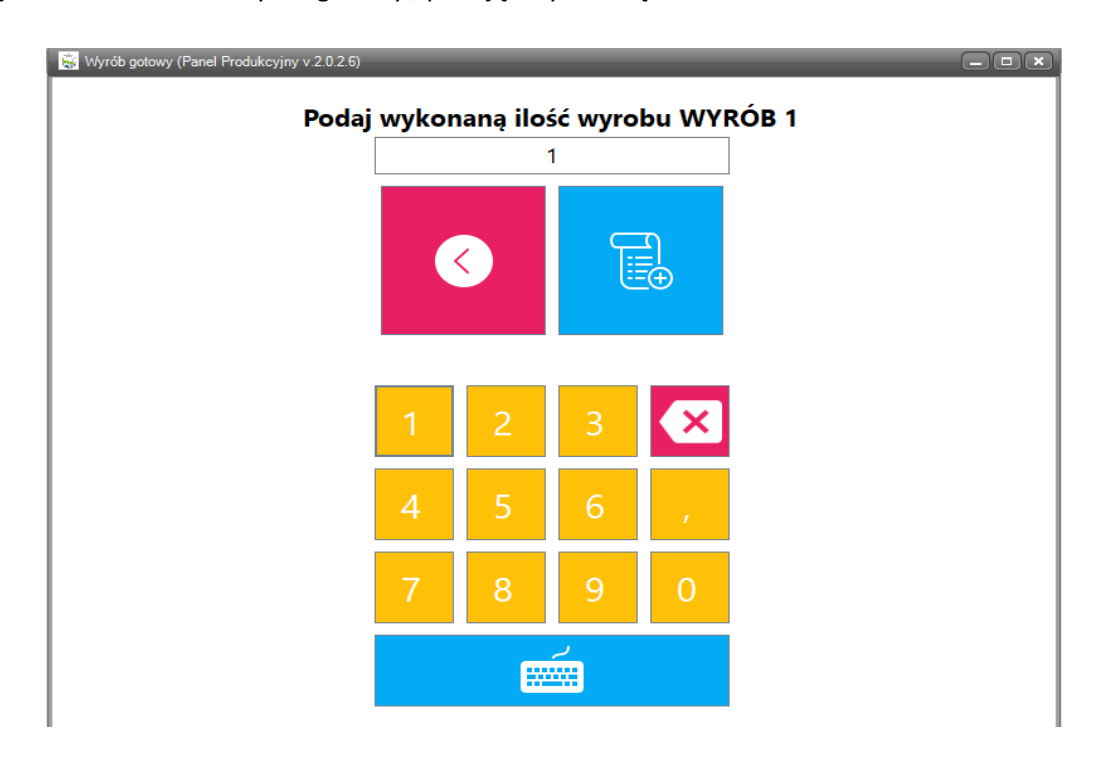

Lub j dokument PW: na wyrób gotowy , podając wykonaną ilość:

Jak również na odpady podając wytworzoną ilość odpadu lub dodając nowy/usunąć odpad spoza technologii jeżeli zaistniała taka potrzeba:

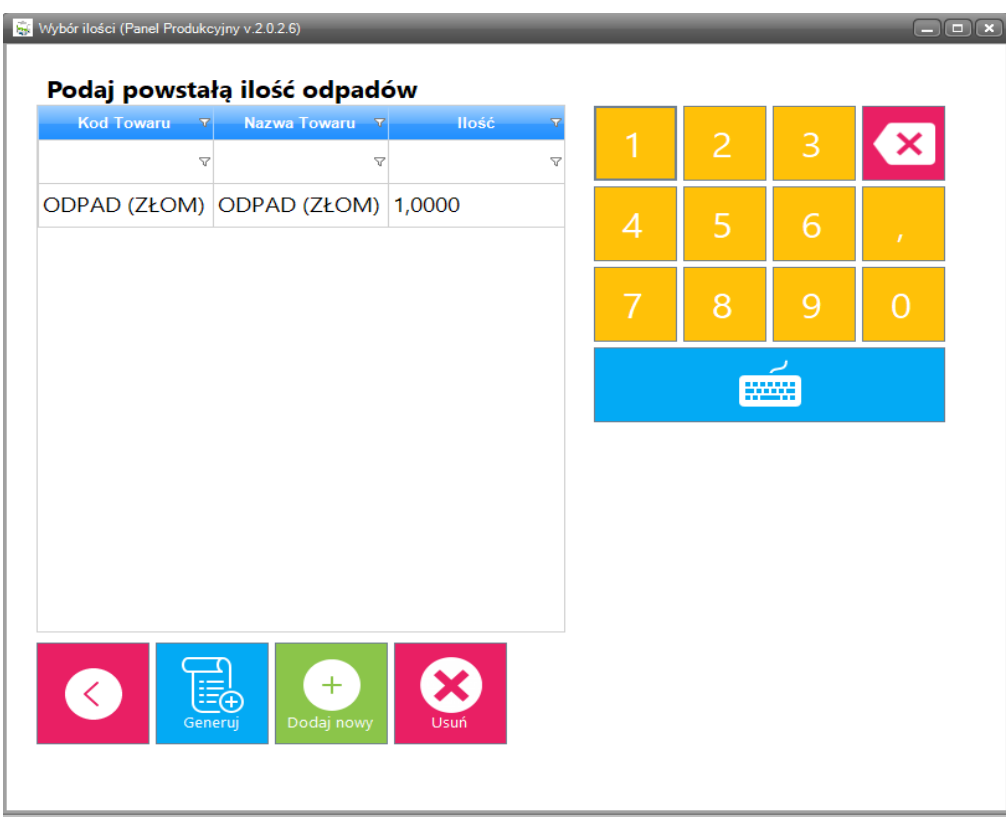

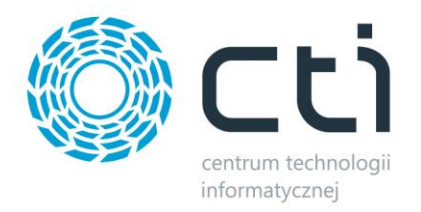

W przypadku wyboru czynności (zasobu) zostaje zarejestrowany czas rozpoczęcia, a pracownik zostaje wylogowany do ekranu logowania.

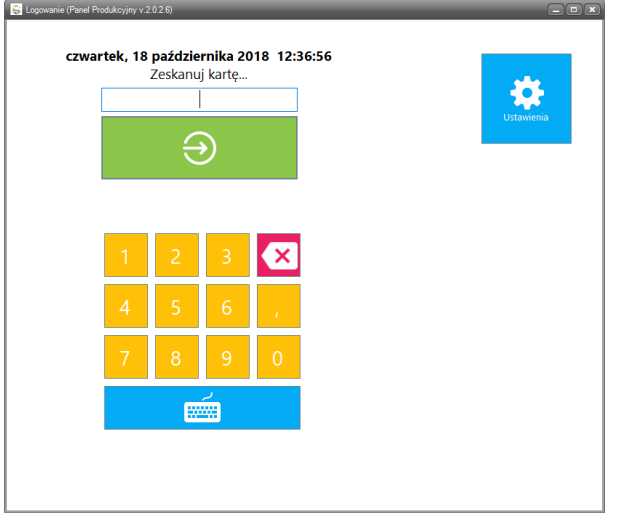

Po ponownym zalogowaniu pracownikowi wyświetlona zostaje lista z aktualnie wykonywanymi czynnościami. Pracownik w tym miejscu ma możliwość dodania rozpoczęcia kolejnej czynność (jeżeli przykładowo ma możliwość wykonywać dwie na raz), rozpoczęcia przerwy lub zgłoszenia awarii:

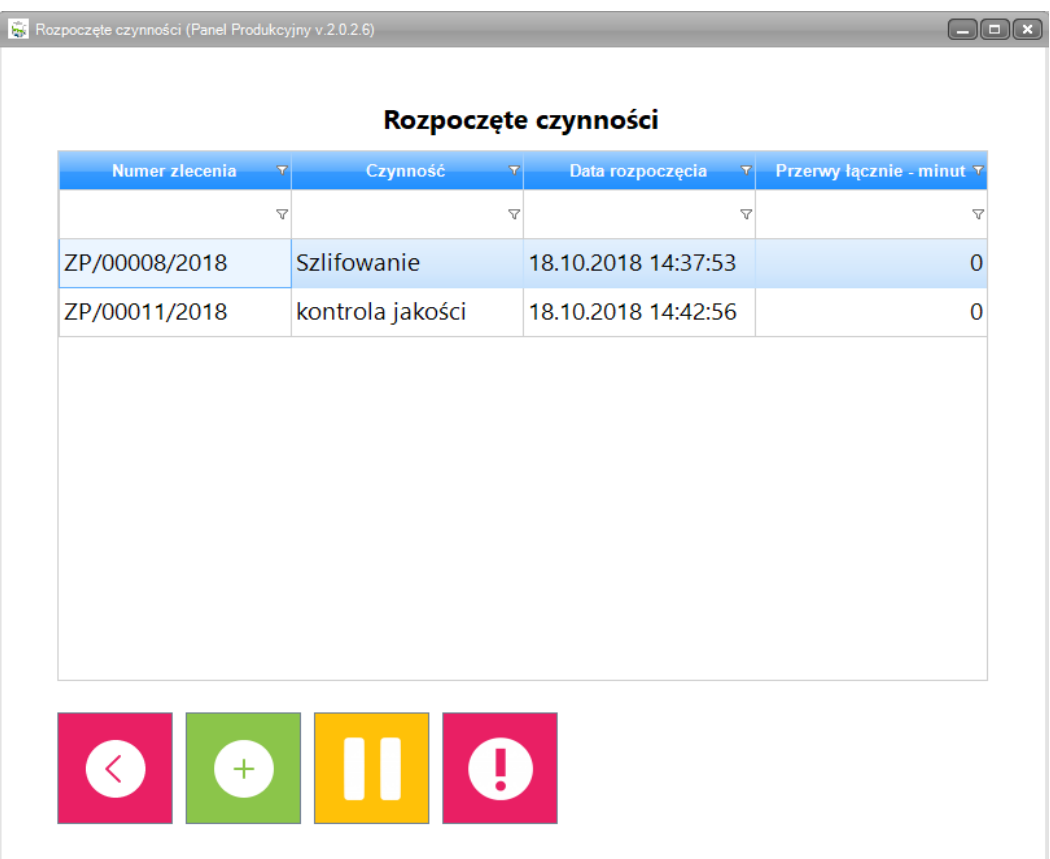

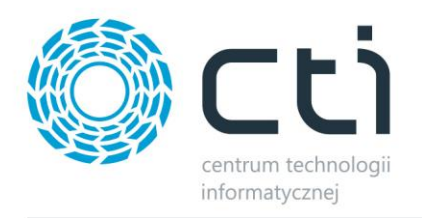

w tym miejscu może również zakończyć aktualnie wykonywaną czynność poprzez dwukrotne kliknięcie na daną czynność. Program poprosi o podanie ilości czynności, którą wykonał (lub nie - do określenia w konfiguracji). Po kliknięciu zakończ zostaje zarejestrowany stempel czasowy zakończenia wykonywania czynności i program wróci do panelu logowania:

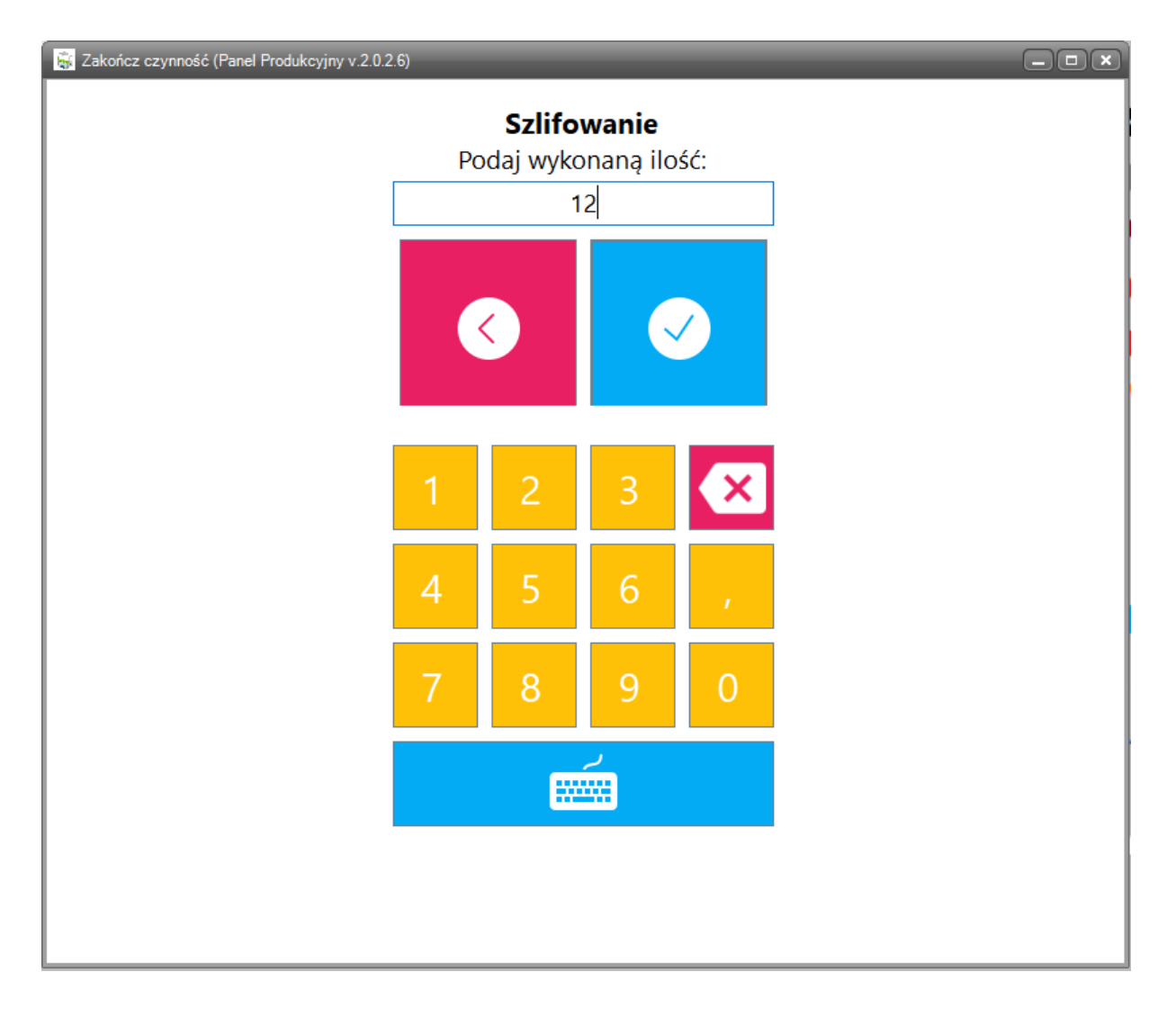

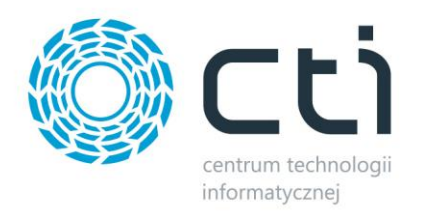

**Panel Produkcyjny by CTI** posiada możliwość pełnej konfiguracja poprzez ustawienia dostępne w panelu administratora:

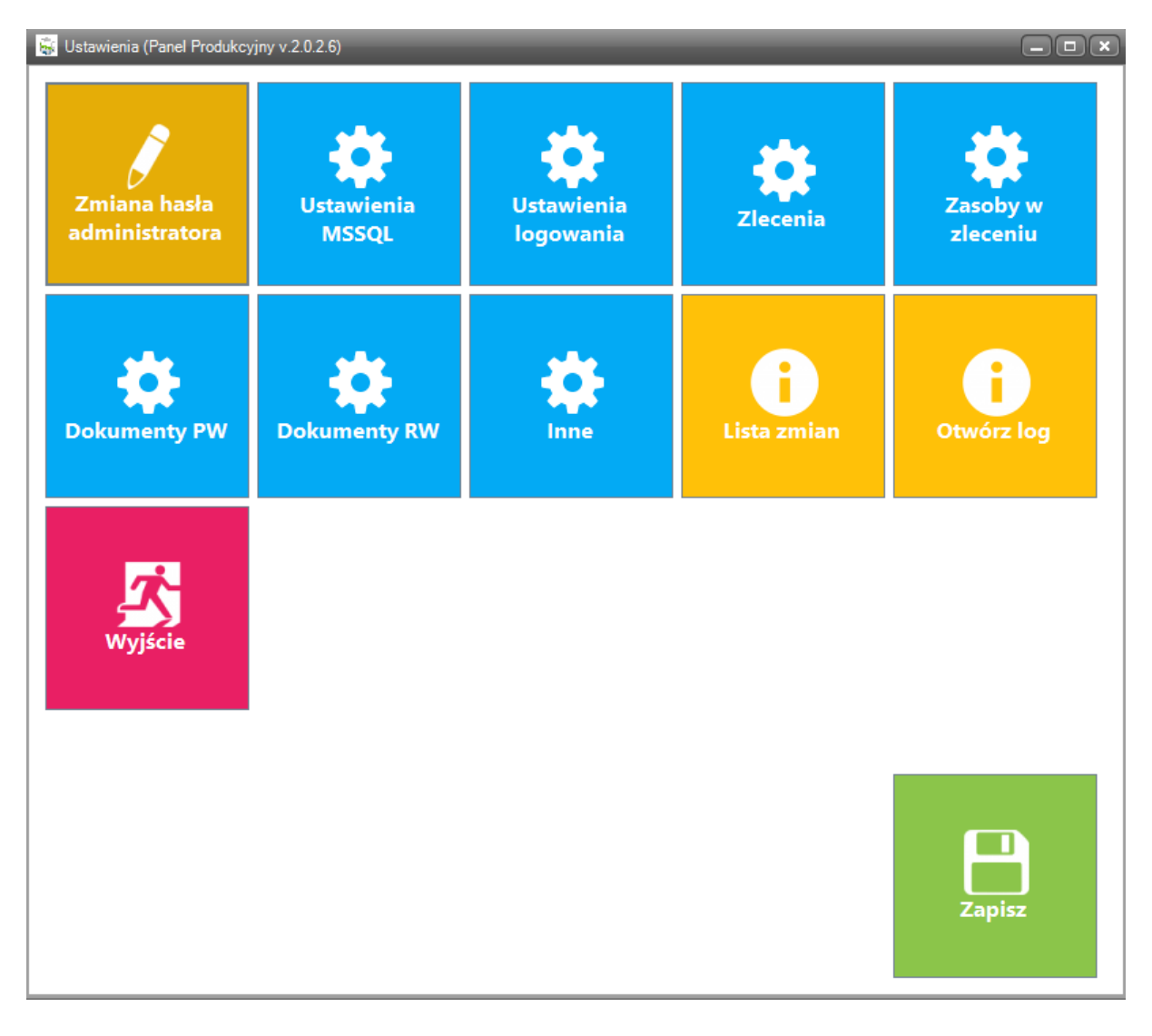